## ALGORITHMEN ZUR SUCHE IN GRAPHEN (III-B)

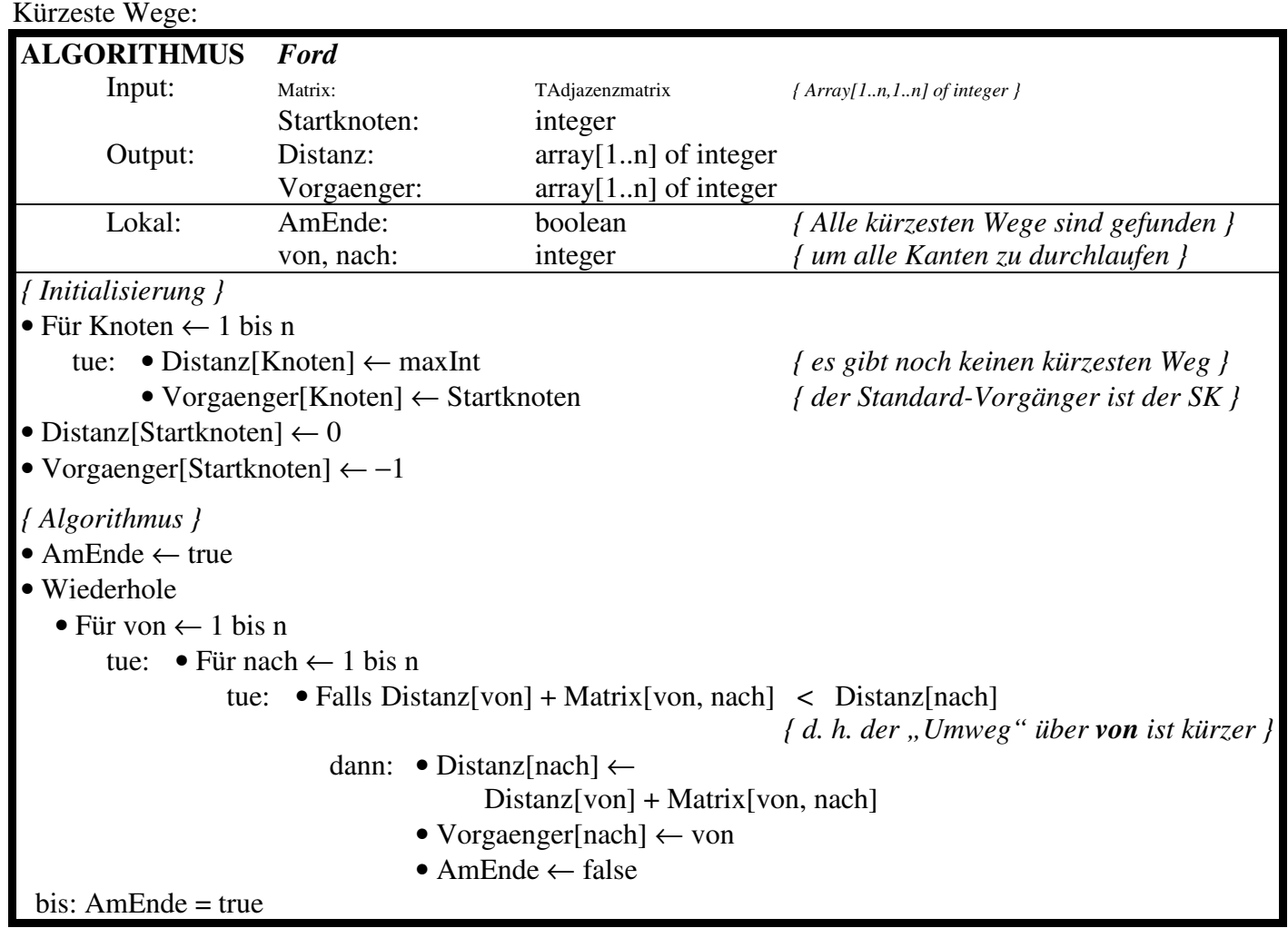

```
procedure TGraph.Ford(Startknoten: integer; pb: TPaintBox; SG: TStringGrid);
type TBesuchteKnotenInfo= record
                distanz: integer;
                vorgaenger: integer;
               end;
   TBesuchteKnoten= array[1..maxAnzahl] of TBesuchteKnotenInfo;
var BesuchteKnoten: TBesuchteKnoten;
  a: TAdjazenzmatrix;
 procedure Initialisierung;
 var i, j: integer;
 begin
  a:= Adjazenzmatrix;
  for i:= 1 to maxAnzahl do
  begin
   BesuchteKnoten[i].distanz:= maxEntfernung;
   BesuchteKnoten[i].vorgaenger:= Startknoten;
  end;
  BesuchteKnoten[Startknoten].vorgaenger:= -1;
  BesuchteKnoten[Startknoten].distanz:= 0;
 procedure ZeichnePfadZurueck(von: integer; spf, kf: TColor);
 var vorgaenger: integer;
 begin
  vorgaenger:= BesuchteKnoten[von].vorgaenger;
  if vorgaenger>-1
  then begin
      ZeigeKante(vorgaenger,von,kf,PB,[fett,pfeil]);
      ZeigeEntfernung(vorgaenger,von,BesuchteKnoten[von].Distanz,clBlack,PB);
      ZeigePunkt(von,spf,pb);
      ZeichnePfadZurueck(vorgaenger,spf,kf);
     end;
 end;
var von, nach: integer;
  d: integer;
  ende: boolean;
  count: integer;
begin
 ende:= false;
 count:= 0;
 while not ende
 do begin
    ende:= true;
    inc(count);
    for von:= 1 to Anzahl
    do begin
       for nach:= 1 to Anzahl
       do begin
          d:= BesuchteKnoten[von].Distanz+a[von,nach];
          if d < BesuchteKnoten[nach].Distanz
          then begin
              BesuchteKnoten[nach].Distanz:= d;
              BesuchteKnoten[nach].Vorgaenger:= von;
              ende:= false;
              ZeigeKante(von,nach,clBlue,pb,[fett,pfeil]);
              ZeigeEntfernung(von,nach,BesuchteKnoten[nach].Distanz,clBlack,PB);
              ZeigePunkt(von,clBlue,pb);
              ZeigePunkt(nach,clBlue,pb);
              if BesuchteKnoten[von].Distanz<maxEntfernung
               then SG.Cells[nach,count]:= IntToStr(BesuchteKnoten[nach].Distanz)
               else SG.Cells[nach,count]:= '---';
             end
             else if (a[von,nach]<maxEntfernung) or (a[nach,von]<maxEntfernung)
```

```
then ZeigeKante(von,nach,clGray,pb,[])
              else ZeigeKante(von,nach,clBtnFace,pb,[])
     end;
  end;
warte;
ZeigeDaten(clGray, clGray, clBtnFace, clBtnFace, PB);
ZeigePunktname(Startknoten, 10, clBlack, pb);
ZeigePunkt(Startknoten,clLime,PB);
for von:= 1 to Anzahl
do if BesuchteKnoten[von].Distanz<maxEntfernung
  then ZeichnePfadZurueck(von,clRed,clRed);
end;
```
end;